:::::::::::::: Angles.hpp :::::::::::::: # include <iostream> # include <iomanip> # include <fstream> // # include <cstdlib> // # include <cmath> // # include <vector> // # include <algorithm>

**using namespace** std;

```
//-----------------------------------------------------------------------------
// Purpose:
// 
// Class Angles Interface Files
// 
// Discussion:
//
//
// Licensing:
//<br>//
     This code is distributed under the GNU LGPL license.
//
// Modified:
//
// 2012.05.11
//
// Author:
//
// Young Won Lim
//
// Parameters:
//
//-----------------------------------------------------------------------------
//-----------------------------------------------------------------------------
// Compute Angles based on the binary tree 
// idx - index for leaf nodes of the binary tree
// nIter - no of iteration (corresponds to the level of the tree)
//-----------------------------------------------------------------------------
double compute_angle ( int idx, int nIter );
//-----------------------------------------------------------------------------
// Draw Binary Angle Tree and Cumulative Binary Angle Tree
//-----------------------------------------------------------------------------
void draw_angle_tree (int nIter, int nAngle);
class Angles
{
public:
  Angles();
  Angles(double *A, int nIter, int nAngle);
  void setA(double *A);
  void setNIter(int nIter);
   void setNAngle(int nAngle);
         setThreshold(double threshold);
  int getNIter();
   int getNAngle();
   double getThreshold();
   //--------------------------------------------------------------------------
   // Plot angle vectors on a unit circle
```

```
 //--------------------------------------------------------------------------
  void plot_circle_angle ();
  //--------------------------------------------------------------------------
  // Plot angle vectors on a linear scal
  //--------------------------------------------------------------------------
  void plot_line_angle ();
  //--------------------------------------------------------------------------
 // plot residual errors
 // Residuals-Angle Plot and Residuals-Index Plot
  //--------------------------------------------------------------------------
  void plot_residual_errors ();
  // -------------------------------------------------
  // Find Angles Statistics --> member data 
  // Delta Distribution Plot and Angle-Delta Plot
  // -------------------------------------------------
  void calc_statistics ();
 void calc_uscale_statistics (double, double);
 void plot_uscale_statistics ();
  void plot_uscale_residual_errors ();
  void plot_uscale_residual_errors (double, double);
```

```
private:
```

```
 double *A;
   int nIter;
   int nAngle;
   int Leaf;
 double delta_avg;
 double delta_std;
 double min_angle;
 double max_angle;
   double ssr; // sum of the squares of the residuals
 double mse; // mean squared error
 double rms; // root mean square error
 double max_err; // maximum of squared errors
   double threshold;
};
::::::::::::::
Angles.cpp
::::::::::::::
# include <iostream>
# include <iomanip>
# include <cstdlib>
# include <cmath>
# include <fstream>
# include <vector>
# include <algorithm>
using namespace std;
# include "Angles.hpp"
# include "cordic.hpp"
double pi = 3.141592653589793;
double K = 1.646760258121;
```

```
//-----------------------------------------------------------------------------
// Purpose:
// 
// Class Angles Implementation Files
// 
// Discussion:
//
//
// Licensing:
//
// This code is distributed under the GNU LGPL license. 
//
// Modified:
//
// 2012.05.11
//
// Author:
//
// Young Won Lim
//
// Parameters:
//<br>//--
            //-----------------------------------------------------------------------------
//-----------------------------------------------------------------------------
// Compute Angles based on the binary tree 
// idx - index for leaf nodes of the binary tree
// nIter - no of iteration (corresponds to the level of the tree)
//-----------------------------------------------------------------------------
double compute_angle ( int idx, int nIter )
{
  double angle = 0.0;
   char s[32];
   int i, j;
   // i - bit position starting from lsb
  1/ j = 2^i// (idx \& (1 \ll i)) - i-th bit of idx// if each bit is '1', add atan(1/2^i)// if each bit is '0', sub atan(1/2^i) // s[32] contains the binary representation of idx
   for (i=0; i<nIter; i++) {
    j = 1 \ll i; if (idx & (1 << i)) {
      angle += atan( 1. / j );
      s[nlter-i-1] = '1'; } else {
      angle - atan( 1. / j );
      s[ nIter-i-1] = '0';
     }
    // cout << "i=" << i << " i =" << i < i < i < i < i < i < i (1, i)// \leq " atan(1/j)=" \leq atan(1./j)*180/3.1416 \leq endl;
   }
  s[nlter] = ' \0';
  // cout << nIter << " " << idx << " " << s// \leq " ---> " \leq angle*180/3.1416 \leq endl;
   return angle;
}
```

```
//-----------------------------------------------------------------------------
// Draw Binary Angle Tree and Cumulative Binary Angle Tree
//-----------------------------------------------------------------------------
void draw_angle_tree (int nIter, int nAngle)
{
  int level = nIter;
  int i, j, k;
  ofstream myout;
  double *A;
  if (nIter > 10) {
   cout \ll "nIter = " \ll nIter \ll " is too large to plot! " \ll endl;
     return;
  }
  // cout << "nIter = " << nIter << endl;
  // cout << "nAngle = " << nAngle << endl;
  A = (double *) malloc(nAngle * sizeof (double));
   //---------------------------------------
   // Binary Angle Tree 
   //---------------------------------------
  myout.open("angle.dat");
  for (i=\theta; i<level; ++i) {
   nIter = i;nAngle = 1 \ll nIter; for (j=0; j<nAngle; ++j) {
     A[j] = compute\_angle(j, nIter);// cout << "A[" << j << "] = " << A[j] << endl;
      myout << A[j]*180/pi << " " << i << " 0.0 1.0" << endl;
     }
  }
  myout.close();
   // writing gnuplot commands
 myout.open("command.gp");
 myout << "set title \"Binary Angle Tree\" " << endl;
   myout << "set xlabel \"Angles in degree\" " << endl;
   myout << "set ylabel \"Levels \" " << endl;
   myout << "set format x \"%.0f\" " << endl;
   myout << "set format y \"%.0f\" " << endl;
   myout << "plot 'angle.dat' using 1:2:3:4 ";
   myout << "with vectors head filled lt 3" << endl;
   myout << "pause mouse keypress" << endl;
   myout.close();
   system("gnuplot command.gp");
   //---------------------------------------
   // Cumulative Angle Tree 
   //---------------------------------------
   myout.open("angle.dat");
  for (i=\theta; i<level; ++i) {
     for (k=0; k<=i; k++) { 
      nIter = k;nAngle = 1 \ll nIter;
```

```
 for (j=0; j<nAngle; ++j) {
        A[j] = compute\_angle(j, nIter);//cout << "A[" << j << "] = " << A[j] << endl;
        myout << A[j]*180/pi << " " << i << " 0.0 1.0" << endl;
       }
     }
   }
   myout.close();
   // writing gnuplot commands
   myout.open("command.gp");
   myout << "set title \"Cumulative Binary Angle Tree\" " << endl;
   myout << "set xlabel \"Angles in degree\" " << endl;
   myout << "set ylabel \"Levels \" " << endl;
   myout << "set format x \"%.0f\" " << endl;
   myout << "set format y \"%.0f\" " << endl;
  myout \le "plot 'angle.dat' using 1:2:3:4 myout << "with vectors head filled lt 4" << endl;
   myout << "pause mouse keypress" << endl;
   myout.close();
   system("gnuplot command.gp");
   free (A);
   return;
}
//-----------------------------------------------------------------------------
// Class Angles' Member Functions
//-----------------------------------------------------------------------------
Angles::Angles() : A(NULL), nIter(3), nAngle(8)
{ 
  Leaf = 1;
   cout << "A is not initialized " << endl;
  \text{cut} \ll \text{"nIter} = \text{"} \ll \text{nIter} \ll \text{end}; cout << "nAngle = " << nAngle << endl;
  delta_avg = delta_std = min_angle = max_angle = 0.0;
  ssr = mse = rms = max_error = 0.0;
}
Angles::Angles(double *A, int nIter, int nAngle) : 
   A(A), nIter(nIter), nAngle(nAngle)
{
  if (nAngle == (1 \ll nIter)) {
    Leaf = 1;
     cout << "A LeafAngles Object is created " ;
   } else {
    Leaf = \theta;
     cout << "An AllAngles Object is created " ;
   } 
  cout \lt\lt "(nIter = "\lt\lt nIter \lt\lt ", ";
  cout \ll "nAngle = " \ll nAngle \ll ")" \ll endl;
  delta_avg = delta_std = min_angle = max_angle = 0.0;
  ssr = mse = rms = max_error = 0.0;threshold = 0.0;
```

```
void Angles::setNIter(int nIter) 
{ 
  nIter = nIter;
}
void Angles::setNAngle(int nAngle) 
{ 
  nAngle = nAngle;
}
void Angles::setThreshold(double threshold) 
{ 
   threshold = threshold;
}
int Angles::getNIter() 
{ 
   return nIter;
}
int Angles::getNAngle() 
{ 
   return nAngle;
}
double Angles::getThreshold() 
{ 
   return threshold;
}
//-----------------------------------------------------------------------------
// Plot angle vectors on the unit circle
//-----------------------------------------------------------------------------
void Angles::plot_circle_angle ()
{
   int i;
   ofstream myout;
   cout << "* plot_circle_angle ... " ;
   if (Leaf) cout << "(LeafAngles)" << endl;
   else cout << "(AllAngles)" << endl;
   if (nIter > 10) {
     cout << "nIter = " << nIter << " is too large to plot! " << endl;
     return;
   }
   // writing angle data on a unit circle
   myout.open("angle.dat");
  for (i=0; i<sub>max</sub>) {
    myout << "0.0 \ 0.0 \ " << \cos(A[i]) << " " << \sin(A[i]) << " " << \sin(A[i]) << " " << \sin(A[i]) << " }
   myout.close();
   // writing gnuplot commands
   myout.open("command.gp");
   if (Leaf) myout << "set title \"Leaf Angles on a unit circle \" " << endl;
   else myout << "set title \"All Angles on a unit circle \" " << endl;
```

```
 myout << "set xlabel \"x\" " << endl;
```
}

```
myout \lt\lt "set ylabel \forall y" " \lt\lt endl;
   myout << "set size square" << endl;
  myout << "set xrange [-1:+1]" << endl;
  myout \lt\lt "set yrange [-1:+1]" \lt\lt endl;
   myout << "set object 1 circle at 0, 0 radius 1" << endl;
   myout << "plot 'angle.dat' using 1:2:3:4 ";
   myout << "with vectors head filled lt 3" << endl;
   myout << "pause mouse keypress" << endl;
   myout.close();
   system("gnuplot command.gp");
   return;
}
//-----------------------------------------------------------------------------
// Plot angle vectors on a linear scale
//-----------------------------------------------------------------------------
void Angles::plot_line_angle ()
{
   ofstream myout;
  cout \ll "* plot line angle ... ";
  if (Leaf) cout \leq "(LeafAngles)" << endl;
   else cout << "(AllAngles)" << endl;
   if (nIter > 10) {
    cout \ll "nIter = " \lt nIter \lt " is too large to plot! " \lt endl;
     return;
   }
   // cout << "nIter = " << nIter << endl;
   // cout << "nAngle = " << nAngle << endl;
   myout.open("angle.dat");
  for (int i=0; i<nAngle; +i) {
    // cout << "A[" << i << "] = " << A[i] << endl;
    myout << A[i] << " 0.0 \t0.0 \t1.0" << endl;
   }
   myout.close();
   // writing gnuplot commands
   myout.open("command.gp");
  if (Leaf) myout << "set title \"Leaf Angles on a linear scale\" " << endl;
   else myout << "set title \"All Angles on a linear scale\" " << endl;
 myout << "set xlabel \"angles in radian\" " << endl;
 myout << "set ylabel \"\" " << endl;
  myout \lt\lt "set yrange [0:+2]" \lt\lt endl;
   myout << "plot 'angle.dat' using 1:2:3:4 ";
   myout << "with vectors head filled lt 3" << endl;
   myout << "pause mouse keypress" << endl;
   myout.close();
   system("gnuplot command.gp");
   return;
}
//-----------------------------------------------------------------------------
// plot residual errors
```

```
// Residuals-Angle Plot and Residuals-Index Plot
//-----------------------------------------------------------------------------
void Angles::plot_residual_errors ()
{
  int i;
  double x, y, z;
   ofstream myout;
  cout << "* plot_residual_errors ... ";
 if (Leaf) cout \leq "(LeafAngles)" \leq endl;
  else cout << "(AllAngles)" << endl;
  if (nIter > 10) {
   cout \ll "nIter = " \ll nIter \ll " is too large to plot! " \ll endl;
    return;
  }
  // B : sorted angles array
   vector <double> B;
   vector <double> ::iterator first, last;
  for (int i=0; i < nAngle; +i)
   B.push back(A[i]);
   sort(B.begin(), B.end());
   // I=0 Use A[i] for Residuals-Index Plot
   // I=1 Use b[i] for Residuals-Angle Plot
   //..............................................................
   for (int I=0; I<2; I++) {
   //..............................................................
   // writing residue errors
  myout.open("angle.dat");
  int nBreak =0;
   // not member but local variables
   double se, ssr, mse, rms, max_err;
  se = ssr = mse = rms = max_error = 0.0;for (i=0; i<nAngle; i++) {
   x = 1 / K;y = 0.0;if (I == 0) z = A[i]; else z = B[i];
     cordic(&x, &y, &z, nIter, &nBreak, i, threshold);
   se = z * z;ssr += se;
    if (se > max err) max err = se;
    // cout << "A[" << i << "]= ";
    // cout \ll fixed \ll right \ll setw(10) \ll setprecision(7) \ll A[i];
    // cout << " z= " ;
    // cout << fixed << right << setw(10) << setprecision(7) << z << endl;
    myout \ll fixed \ll right \ll setw(10) \ll i;
    myout \ll fixed \ll right \ll setw(12) \ll setprecision(7);
    if (I == 0) myout \lt\lt A[i];
     else myout << B[i];
    myout \ll fixed \ll right \ll setw(12) \ll setprecision(7) \ll z \ll endl;
```

```
mse = ssr / nAngle;rms = sqrt(mse);
  max_error = sqrt(max_error);cout \lt\lt " No of points = " \lt\lt nAngle;
  cout << " ( nBreak = "  « nBreak < " " : " ; "cout << 100. * nBreak / nAngle << " % )" << endl;
   cout << " SSR: Sum of Squared Residuals = " ;
  cout \ll fixed \ll right \ll setw(12) \ll setprecision(7) \ll ssr \ll endl;
  cout << " MSR: Mean Squared Residuals = ";
  cout << fixed << right << setw(12) << setprecision(7) << mse << endl;
   cout << " RMS: Root Mean Squared Residuals = " ;
  cout \ll fixed \ll right \ll setw(12) \ll setprecision(7) \ll rms \ll endl;
  \text{cout} \ll " Max Residual Error = ";
  cout \ll fixed \ll right \ll setw(12) \ll setprecision(7) \ll max_err \ll endl;
  myout.close();
   // writing gnuplot commands
   myout.open("command.gp");
   if (I==0) {
     if (Leaf) myout << "set title \"Residual-Index Plot (Leaf) \" " << endl;
     else myout << "set title \"Residual-Index Plot (All) \" " << endl;
     myout << "set xlabel \"Index\" " << endl;
    myout << "set ylabel \"Residuals\" " << endl;
     myout << "plot 'angle.dat' using 1:3 with linespoints " << endl;
   } else {
     if (Leaf) myout << "set title \"Residual-Angle Plot (Leaf) \" " << endl;
     else myout << "set title \"Residual-Angle Plot of (All)\" " << endl;
     myout << "set xlabel \"Angles\" " << endl;
    myout << "set ylabel \"Residuals\" " << endl;
     myout << "plot 'angle.dat' using 2:3 with linespoints " << endl;
   }
   myout << "pause mouse keypress" << endl;
  myout.close();
  system("gnuplot command.gp");
   //..............................................................
   } 
   //..............................................................
   return;
//-----------------------------------------------------------------------------
// Find Angles Statistics --> member data 
// Delta Distribution Plot and Angle-Delta Plot
//-----------------------------------------------------------------------------
void Angles::calc_statistics ()
{
   vector <double> B, D;
  vector <double> ::iterator first, last;
   double mean, std;
   ofstream myout;
```
}

```
 cout << "* calc_statistics... ";
if (Leaf) cout \leq "(LeafAngles)" \leq " nAngle = " \leq nAngle \leq endl;
 else cout << "(AllAngles)" << " nAngle = " << nAngle << endl;
for (int i=0; i < nAngle; +i) {
  // cout << "A[" << i << "]=" << setw(12) << setprecision(8) << A[i] << endl;
  // cout << "B[" << i << "]=" << setw(12) << setprecision(8) << B[i] << endl;
 }
 // B : sorted angles array
for (int i=0; i < n Angle; +i)
   B.push_back(A[i]); 
 sort(B.begin(), B.end());
 // D : difference angle array
for (int i=0; i < nAngle-1; +i)
  D.push\_back(B[i+1]-B[i]);
sort(D.begin(), D.end());
mean = 0.0;
for (int i=0; i < D.size(); +i)
  mean += D[i];
mean /= D.size();
std = 0.0;
for (int i=0; i < D.size(); +i)
  std += ((D[i] - mean) * (D[i] - mean));std /= D.size();
std = sqrt(std);min\_angle = B[0];
max angle = B[B.size()-1];
delta<sub>avg</sub> = mean;
delta\_std = std;cout << " max angle = " << B[0] << endl;<br>cout << " min angle = " << B[B.size() - 1]cout << " min angle = " << B[B.size()-1] << endl;<br>cout << " delta computed = " << (B[B.size()-1] - B[0])
cout << " delta computed = " << (B[B.size() - 1] - B[0]) / nAngle ; cout << " = (max-min) / nAngle " << endl;
cout \ll " = (max-min) / nAngle " \ll endl;<br>cout \ll " delta mean = " \ll mean \ll e
                           \epsilon = \frac{m}{n} << mean << endl;<br>= \frac{m}{n} << std << endl;
cout << " delta std
 // write histogram data from delta array
 myout.open("angle.dat");
 double pb ;
 for (int i=0, j, k; i<nAngle-2; i++) {
  j = i; k = 1;
  while ((D[j+1] - D[j])/D[j] < 0.01) {
    k++; j++;
   }
   pb = (double) k / D.size();
  myout \ll fixed \ll right \ll setw(12) \ll setprecision(7) \ll D[i];
  myout \ll " \ll pb \ll endl;
  i = j; }
 myout.close();
 // writing gnuplot commands
 myout.open("command.gp");
if (Leaf) myout << "set title \"Delta Distribution of Leaf Angles\" " << endl;
else myout << "set title \"Delta Distribution of All Angles\" " << endl;
```

```
 myout << "set xlabel \"Delta (Adjacent Angle Difference)\" " << endl;
   myout << "set ylabel \"probability\" " << endl;
  myout \lt\lt "set yrange [0: +1]" \lt\lt endl;
   myout << "plot 'angle.dat' with linespoints" << endl;
   myout << "pause mouse keypress" << endl;
   myout.close();
   system("gnuplot command.gp");
   // write angle-delta data
   myout.open("angle.dat");
   for (int i=0; i<B.size()-1; i++) {
   myout << B[i] << " " << B[i+1] - B[i] << endl;
   }
  myout.close();
   // writing gnuplot commands
   myout.open("command.gp");
   if (Leaf) myout << "set title \"Angle-Delta Plot of Leaf Angles\" " << endl;
  else myout << "set title \"Angle-Delta Plot of All Angles\" " << endl;
 myout << "set xlabel \"Angles in radian\" " << endl;
 myout << "set ylabel \"Delta (Adj Angle Diff) \" " << endl;
 myout << "plot 'angle.dat' with linespoints" << endl;
 myout << "pause mouse keypress" << endl;
  myout.close();
  system("gnuplot command.gp");
  return;
}
//-----------------------------------------------------------------------------
// Calculate statistics on the uniform scale
//-----------------------------------------------------------------------------
// ssr : sum of the squares of the residuals
// mse : mean squared error
// rms : root mean square error
// max_err : maximum of squared errors
//-----------------------------------------------------------------------------
// ssr : sum of the squares of the residuals
// ang = min_angle + delta_avg * offFactor ; 
// ang += (delta_avg / resFactor); 
//-----------------------------------------------------------------------------
void Angles::calc_uscale_statistics (double resFactor, double offFactor)
{
   int n;
   double x, y, z;
   ofstream myout;
  cout << "* calc uscale statistics ... ";
  if (Leaf) cout << "(LeafAngles Resolution)" << endl;
   else cout << "(AllAngles Resolution)" << endl;
  // sr : square error of a data point
   double ang = min_angle + delta_avg * offFactor ; 
  double se = 0.0 ;
  int nBreak =0;
  n = 0;
```

```
ssr = mse = rms = max err = 0.0; while (ang < max_angle) {
    x = 1 / K;y = 0.0;z = ang; cordic(&x, &y, &z, nIter, &nBreak, n, threshold);
    se = (z * z);ssr += se;
     if (se > max_err) max_err = se;
    // cout << fixed << right << setw(10) << setprecision(7) << A[i];
    // cout \lt\lt fixed \lt\lt right \lt\lt setw(10) \lt\lt setprecision(7) \lt\lt z \lt\lt endl;
     ang += (delta_avg / resFactor); 
     n++;
   }
  mse = ssr / njrms = sqrt(mse);max err = sqrt(max err);
  \text{cout} \ll " Angles = (" ;
  cout \ll min angle \ll " \colon " \ll delta avg \ll " \colon " \ll max angle \ll ")" ;
  cout \ll endl \ll " \rightarrow total " \ll n \ll " points";
  cout << " (nBreak = " << nBreak << " : "
  cout << 100. * nBreak / n < " % )" << endl;
   cout << " SSR: Sum of Squared Residuals = " ;
  cout \ll fixed \ll right \ll setw(12) \ll setprecision(7) \ll ssr \ll endl;
  cout << " MSR: Mean Squared Residuals
  cout \ll fixed \ll right \ll setw(12) \ll setprecision(7) \ll mse \ll endl;
  cout << " RMS: Root Mean Squared Residuals = "
  cout \ll fixed \ll right \ll setw(12) \ll setprecision(7) \ll rms \ll endl;
  cout << " Max Residual Error
  cout \ll fixed \ll right \ll setw(12) \ll setprecision(7) \ll max err \ll endl;
   return;
}
//-----------------------------------------------------------------------------
// Plot uniform scale statistics
//-----------------------------------------------------------------------------
// ang = min_angle + delta_avg * offFactor ; 
\frac{1}{2} ang \pm (delta_avg / resFactor);
//-----------------------------------------------------------------------------
void Angles::plot_uscale_statistics ( )
{
   int i, j;
   double resFactor, offFactor;
   ofstream myout;
  cout << "* plot uscale statistics ... ";
   if (Leaf) cout << "(LeafAngles Resolution)" << endl;
   else cout << "(AllAngles Resolution)" << endl;
   if (nIter > 10) {
     cout << "nIter = " << nIter << " is too large to plot! " << endl;
     return;
   }
```

```
 // ssr : sum of the squares of the residuals
   // mse : mean squared error
   // rms : root mean square error
   // sr : square error of a data point
   // max_err : maximum of squared errors
   // writing residue errors
   myout.open("angle.dat");
   for (i=0; i<4; i++) {
    resFactor = i + 1.0;
    myout \ll fixed \ll right \ll setw(10) \ll resFactor;
    for (j=0; j<4; j++) {
      offFactor = (j+1) / 4.;
 cout << " ============== " << i << " === " << j ;
 cout << " ============== " << endl;
      calc uscale statistics(resFactor, offFactor);
      myout \ll fixed \ll right \ll setw(22) \ll setprecision(7) \ll ssr;
     }
     myout << endl;
   }
   myout.close();
   // writing gnuplot commands
   myout.open("command.gp");
 myout << "set autoscale y" << endl;
 myout << "plot 'angle.dat' using 1:2 with linespoints, " ;
 myout << " 'angle.dat' using 1:3 with linespoints, " ;
 myout << " 'angle.dat' using 1:4 with linespoints, " ;
 myout << " 'angle.dat' using 1:5 with linespoints " << endl;
   myout << "pause mouse keypress" << endl;
   myout.close();
   system("gnuplot command.gp");
   return;
}
//-----------------------------------------------------------------------------
// Plot residual errors on the uniform scale
//-----------------------------------------------------------------------------
// ang = min angle + delta avg * offFactor ;
// ang += (delta_avg / resFactor); 
                                     //-----------------------------------------------------------------------------
void Angles::plot_uscale_residual_errors 
(double resFactor, double offFactor )
{
   int n;
   double x, y, z;
   ofstream myout;
   cout << "* plot_uscale_residual_errors ... ";
   if (Leaf) cout << "(LeafAngles Resolution)" << endl;
```

```
 else cout << "(AllAngles Resolution)" << endl;
   if (nIter > 10) {
    cout \ll "nIter = " \ll nIter \ll " is too large to plot! " \ll endl;
     return;
   }
   double ang = min_angle + delta_avg * offFactor ; 
  double se = 0.0 ;
   int nBreak =0;
  n = 0;
   // writing residue errors
   myout.open("angle.dat");
   while (ang < max_angle) {
    x = 1 / K;y = 0.0;z = ang; cordic(&x, &y, &z, nIter, &nBreak, n, threshold);
    se = (z * z);// cout << fixed << right << setw(10) << setprecision(7) << A[i];
    // cout << fixed << right << setw(10) << setprecision(7) << z << endl;
    myout \ll fixed \ll right \ll setw(10) \ll n;
    myout \ll fixed \ll right \ll setw(22) \ll setprecision(7) \ll ang;
    myout \ll fixed \ll right \ll setw(22) \ll setprecision(7) \ll z;
    myout \ll fixed \ll right \ll setw(22) \ll setprecision(7) \ll se \ll endl;
     ang += (delta_avg / resFactor); 
     n++;
   }
  \text{cout} \ll " Angles = ( " ;
  cout \ll min angle \ll " \colon " \ll delta avg \ll " \colon " \ll max angle \ll ")" ;
 cout << endl << " --> total " << n << " points" ;
 cout << " (nBreak = " << nBreak << " : " ;
  cout << 100. * n nBreak / n \ll " % )" << endl;
   myout.close();
   // writing gnuplot commands
   myout.open("command.gp");
   myout << "set autoscale y" << endl;
   myout << "plot 'angle.dat' using 1:3 with linespoints " << endl;
   myout << "pause mouse keypress" << endl;
   myout.close();
   system("gnuplot command.gp");
   return;
}
void Angles::plot_uscale_residual_errors ()
{
   plot_uscale_residual_errors (1.0, 1.0);
```
}

```
/*****
```

```
for (i=0; i<20; i+=4) {
    for (j=0; j<4; ++j) {
      r = \text{atan}(1. / (1 \ll (i+j))) / \text{atan}(1. / (1 \ll i)) * 100;
      cout \ll "index = " \ll i+j \ll " \rightarrow r = " \ll r \ll endl;
     }
   }
   return 0;
}
********************/
::::::::::::::
Angles_tb.cpp
::::::::::::::
# include <cstdlib>
# include <cmath>
# include <iostream>
# include <iomanip>
# include <fstream>
using namespace std;
# include "cordic.hpp"
# include "Angles.hpp"
//-----------------------------------------------------------------------------
// Purpose:
//<br>//
       Explore Angles Space using Class Angles
// 
// Discussion:
//
//
// Licensing:
//
      This code is distributed under the GNU LGPL license.
//
// Modified:
//
// 2012.05.11
// 
//
// Author:
//
      Young Won Lim
//
// Parameters:
//
//-----------------------------------------------------------------------------
int main (int argc, char * argv[]) 
{
   // -------------------------------------------------------------
   // nIter : Number of Iteration = Height of binary angle tree
  // nAngle : Number of Angles = Number of Leaf Nodes
   // -------------------------------------------------------------
```

```
 int nIter = 3;
  int nAngle = 1 << nIter;
  if (argc > 1 ) {
   nIter = <math>atoi(ary[1])</math>;nAngle = 1 \ll nIter; } 
  // cout << "nIter = " << nIter << endl;
  // cout << "nAngle = " << nAngle << endl;
  // -------------------------------------------------------------
  // A : contains the angles of leaf nodes in binary angle tree
  // All : contains the angles of all nodes in binary angle tree
  // -------------------------------------------------------------
  double *A, *All;
  int level, leaves;
  int i, j, k;
  A = (double *) malloc ((1<<nIter) * sizeof (double));
  All = (double *) malloc (2* (1<<nIter) * sizeof (double));
  for (j=0; j<nAngle; ++j) {
 A[j] = compute_angle(j, nIter);
// cout << "A[" << j << "]=" << \text{setw}(12) << \text{sety}(8) << A[j] << \text{endl}; }
 for (i=\theta, k=\theta; i<=nIter; ++i) {
   level = i:
   leaves = 1 \ll level;
    // cout << "level = " << level << "leaves = " << leaves << endl;
 for (j=0; j<leaves; ++j) {
 All[j+k] = compute_angle(j, level);
     // cout << "All[" << j+k << "] = " << All[j+k] << endl;
    }
    k += leaves;
  }
  // -------------------------------------------------------------
  // LeafAngles : Angles Class for leaf nodes only
  // AllAngles : Angles Class for all nodes (internal nodes included)
  // -------------------------------------------------------------
  Angles LeafAngles(A, nIter, nAngle);
  Angles AllAngles(All, nIter, 2*nAngle-1);
  // -------------------------------------------------
  // Plot Binary Angle Tree
  // -------------------------------------------------
  // draw_angle_tree (nIter, nAngle);
  // -------------------------------------------------
  // Plot angle vectors on a unit circle
  // -------------------------------------------------
  // LeafAngles.plot_circle_angle();
  // AllAngles.plot_circle_angle();
  // -------------------------------------------------
  // Plot angle vectors on a linear scale
  // -------------------------------------------------
  // LeafAngles.plot_line_angle();
  // AllAngles.plot_line_angle();
```

```
LeafAngles.setThreshold(0.0);
AllAngles.setThreshold(0.0);
```

```
 // -------------------------------------------------
  // Find Angles Statistics --> member data 
  // Delta Distribution Plot and Angle-Delta Plot
  // -------------------------------------------------
  // LeafAngles.calc_statistics();
  // AllAngles.calc_statistics();
  // -------------------------------------------------
 // plot residual errors
 // Residuals-Angle Plot and Residuals-Index Plot
  // -------------------------------------------------
  LeafAngles.plot_residual_errors();
  AllAngles.plot_residual_errors();
```
## **return** 0;

```
 // -------------------------------------------------
 // Calculate Uniform Scale Statistics --> member data 
 // -------------------------------------------------
 LeafAngles.calc uscale statistics(1.0, 1.0);
 AllAngles.calc uscale statistics(1.0, 1.0);
  // -------------------------------------------------
 // Plot Uniform Scale Statistics
 // -------------------------------------------------
 LeafAngles.plot uscale statistics();
  AllAngles.plot_uscale_statistics();
  // -------------------------------------------------
 // Plot residue errors at the leaf node angles
 // -------------------------------------------------
  LeafAngles.plot_uscale_residual_errors();
```
AllAngles.plot\_uscale\_residual\_errors();

```
 return 0;
```
## }

```
::::::::::::::
cordic.hpp
::::::::::::::
void cordic ( double *x, double *y, double *z, int n, int *, int, double =0.0 );
::::::::::::::
cordic.cpp
::::::::::::::
# include <cstdlib>
# include <iostream>
# include <iomanip>
# include <cmath>
# include <ctime>
```
## **using namespace** std;

# include "cordic.hpp"

```
//****************************************************************************80
void cordic ( double *x, double *y, double *z, int n, 
               int *nBreak, int nBreakInit, double threshold)
//****************************************************************************80
// CORDIC returns the sine and cosine using the CORDIC method.
//<br>//
   Licensing:
//
// This code is distributed under the GNU LGPL license.
//
   Modified:
//
// 2012.04.17
//
// Author:
//
// Based on MATLAB code in a Wikipedia article.
//
// Modifications by John Burkardt
//
// Further modified by Young W. Lim
//
// Parameters:
//
// Input: 
// *x: x coord of an init vector
// *y: y coord of an init vector
// *z: angle (-90 <= angle <= +90)
// n: number of iteration
           A value of 10 is low. Good accuracy is achieved
           with 20 or more iterations.
//
      Output:
        *xo: x coord of a final vector
        // *yo: y coord of a final vector
        // *zo: angle residue
//
   Local Parameters:
//<br>//
      Local, real ANGLES(60) = arctan ((1/2)^{(0.59)});
//
// Local, real KPROD(33), KPROD(j) = product ( 0 <= i <= j ) K(i),
      K(i) = 1 / sqrt ( 1 + (1/2)^{2}(2i) ).//
//
{
# define ANGLES_LENGTH 60
# define KPROD_LENGTH 33
   double angle;
   double angles[ANGLES_LENGTH] = {
     7.8539816339744830962E-01, 
     4.6364760900080611621E-01, 
     2.4497866312686415417E-01, 
     1.2435499454676143503E-01, 
     6.2418809995957348474E-02, 
     3.1239833430268276254E-02, 
     1.5623728620476830803E-02, 
     7.8123410601011112965E-03, 
     3.9062301319669718276E-03, 
     1.9531225164788186851E-03, 
     9.7656218955931943040E-04, 
     4.8828121119489827547E-04, 
     2.4414062014936176402E-04, 
     1.2207031189367020424E-04, 
     6.1035156174208775022E-05, 
     3.0517578115526096862E-05,
```
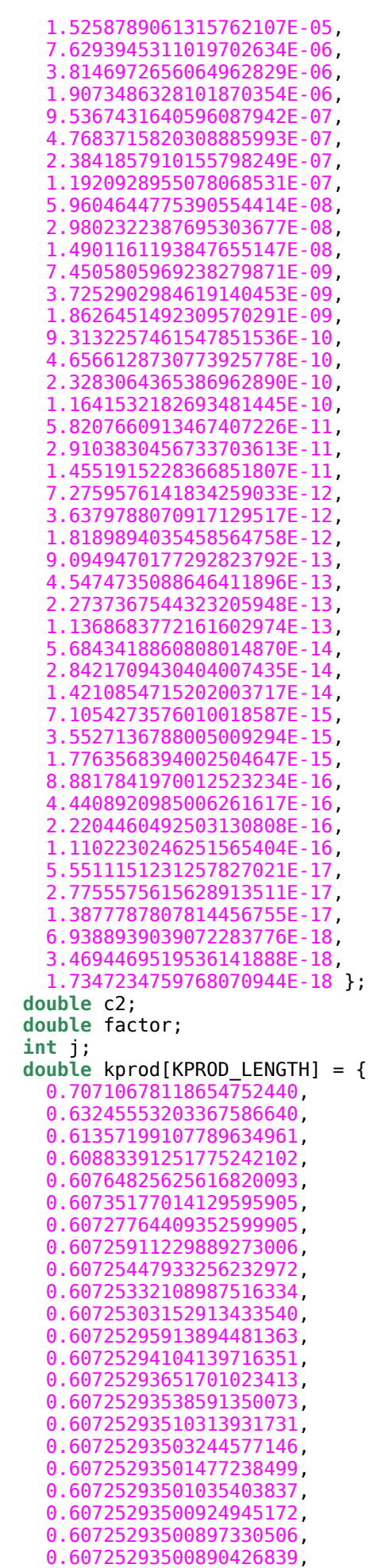

```
 0.60725293500888700922, 
     0.60725293500888269443, 
     0.60725293500888161574, 
     0.60725293500888134606, 
     0.60725293500888127864, 
     0.60725293500888126179, 
     0.60725293500888125757, 
     0.60725293500888125652, 
     0.60725293500888125626, 
     0.60725293500888125619, 
     0.60725293500888125617 };
   double pi = 3.141592653589793;
   double poweroftwo;
   double s2;
   double sigma;
   double sign_factor;
   double theta;
   double xn, yn;
//
// Initialize loop variables:
//
 theta = *z;
  xn = *x;yn = *y;poweroftwo = 1.0;
  angle = angles[0];
  angle = atan(1. );
//
   Iterations
//
  for ( j = 1; j \le n; j++) {
    if ( theta < 0.0 )
     {
      sigma = -1.0;
     }
     else
     {
      sigma = 1.0;
     }
     // 
     // scaling factor is not yet corrected
     // 
     static int cntBreak = 0;
    if (nBreakInit == \theta) cntBreak = \theta;
    if (abs(*z) < threshold) {
      *nBreak = ++cntBreak; // cout << "cntBreak= " << cntBreak;
      // cout << " z= " << *z;
      \frac{1}{2} cout << " < " << threshold << endl;
       break;
     }
    factor = sigma * power of two;*x = xn - factor * yn;*y = factor * xn + yn;xn = *x;yn = *y;
```

```
//
   Update the remaining angle.
//
    theta = theta - sigma * angle;
    poweroftwo = poweroftwo / 2.0;
//<br>//
   Update the angle from table, or eventually by just dividing by two.
//
    if ( ANGLES_LENGTH < j + 1 )
     {
      angle = angle / 2.0;
     }
     else
     {
      angle = angle[i]; }
    angle = atan( 1. / (1 \ll j));
    *_z = theta;
  }
//
// Adjust length of output vector to be [cos(beta), sin(beta)]
//
   KPROD is essentially constant after a certain point, so if N is
// large, just take the last available value.
//
     if ( 0 < n )
// {
// *c = *c * kprod [ i4_min ( n, KPROD_LENGTH ) - 1 ];
// *s = *s * kprod [ i4_min ( n, KPROD_LENGTH ) - 1 ];
\frac{1}{2}//
    Adjust for possible sign change because angle was originally
// not in quadrant 1 or 4.
//
// *c = sign factor * *c;// *s = sign factor * *s;
  return;
# undef ANGLES_LENGTH
# undef KPROD_LENGTH
}
```